## 宮城県建設工事等電子入札システム

利用者登録操作マニュアル

## 一受注者編一

## 目次

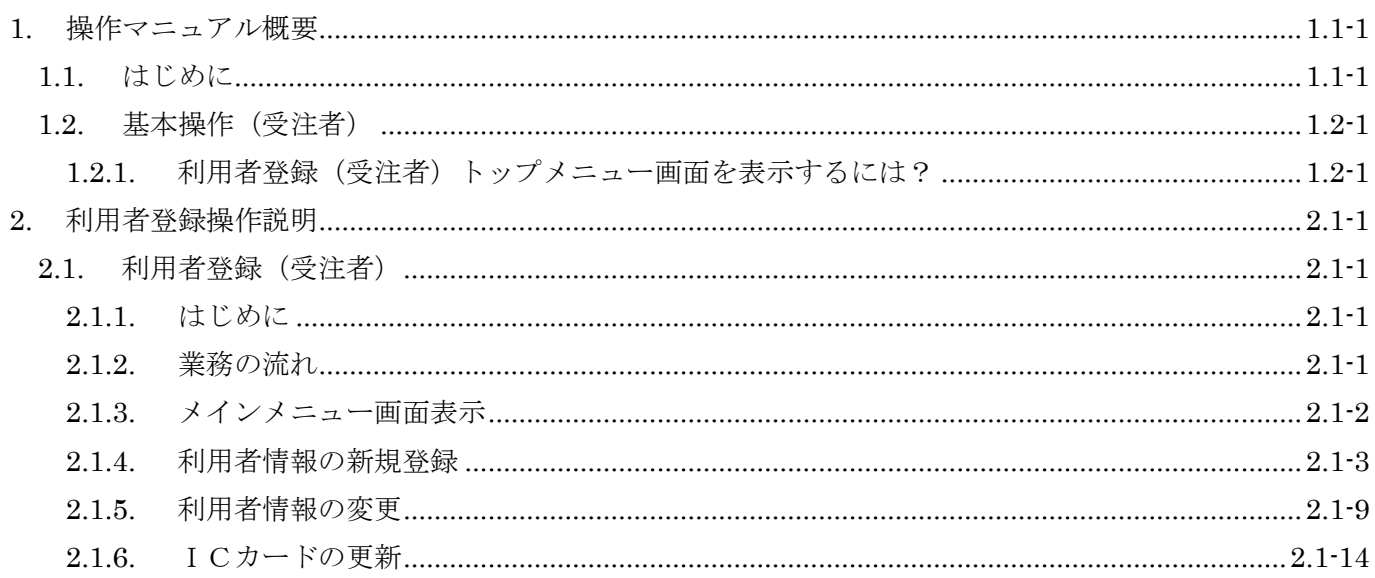